## [a2zpapers.com](http://a2zpapers.com/)

# Exam. Code : 105703 Subject Code: 1460

# B.Sc. Information Technology 3rd Semester INTRODUCTION TO PYTHON

#### Paper-I

Note :- Attempt any *five* questions. Use of Non-Programmable, Non-Storage Calculator is permitted. Time Allowed—3 Hours] [Maximum Marks-75] **INTRODUCTION TO PYTHON**<br> **Paper—1**<br>
Time Allowed—3 Hours<br>
Programmable, Non-Storage Calculator is<br>
permitted.<br>
1. (a) Name Python Data Types.<br>
5<br>
(b) Write the output for the following code :<br>  $x=10$ <br>  $y=20$ <br>
if  $(x>y)$ :<br>

- 1. (a) Name Python Data Types.
	- (b) Write the output for the following code :

 $v = 20$ shop north  $x=10$  mistor 1 more upon at fail V 1 (6)

if  $(x>y)$ :

print x+y

else: wheel n abrowed humino?)

aoprint x-y 11 grian no plot a striw (b) 5 d

- (c) Explain with code the use of Escape Sequence in Python.
- 2. (a) What is use of *Dictionary* data type in Python?
	- (b) Write a Python program to sum all the items in a dictionary. 10

### 511(2118)/DAG-6578 1 (Contd.)

www.a2zpapers.com www.a2zpapers.com

## [a2zpapers.com](http://a2zpapers.com/)

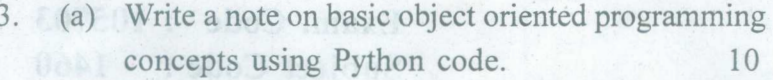

(b) Define a Class Travel Plan in Python with the following descriptions :

Private Members:

Plan Code of type long Place of type character array (string) Number of travellers of type integer Number of buses of type integer. 5 Private Members :<br>
Plan Code of type long<br>
Place of type character array (string)<br>
Number\_of\_travellers of type integer<br>
Number\_of\_travellers of type integer<br>
Number\_of\_buses of type integer<br>
4. (a) Write a Python program

- 4. (a) Write a Python program that accepts a word from the user and reverse it.
	- (b) What is *Recursion?* Explain using Python code.
- 5. (a) Write a Python program to get the largest number from a list.
	- (b) Write Python code to explain use of *Break* and *Continue* keywords in Loops. 8
- 6. (a) Write a note on using Files in Python. 5
	- (b) Write a, Python program to count the frequency of words in a file. 10·
- 7. Using Python code highlight use Python Modules and Top Down Design. 15
- 8. Using Python code highlight use Python API for querying Database Tables. 15

*511(2118)/DAG-6578* 2 1700

8

'''\_

www.a2zpapers.com www.a2zpapers.com